## ALLEGATO 2 - Dati territoriali georeferenziati

Ai fini della valutazione di incidenza, per agevolare le attività istruttorie di analisi e valutazione di incidenza dell'opera/intervento, i proponenti dovranno trasmettere gli elaborati di progetto in formato vettoriale (strati informativi contenenti gli elaborati di progetto).

I dati dovranno essere prodotti in formato \*.shp o \*.kml e dovranno essere georeferenziati nel sistema di riferimento WGS84 proiezione UTM fuso 33 Nord.

Inoltre, per ciascun progetto dovranno essere fornite tabelle in formato \*.xls da predisporre nel seguente modo:

- $\triangleright$  in caso di opere puntuali:
	- $\circ$  1 strato informativo di tipo puntuale contenente la localizzazione del progetto (punto interno all'area di progetto); è sufficiente fornire le coordinate geografiche individuate tramite l'utilizzo dell'applicativo gratuito google earth (vedi figura 1).

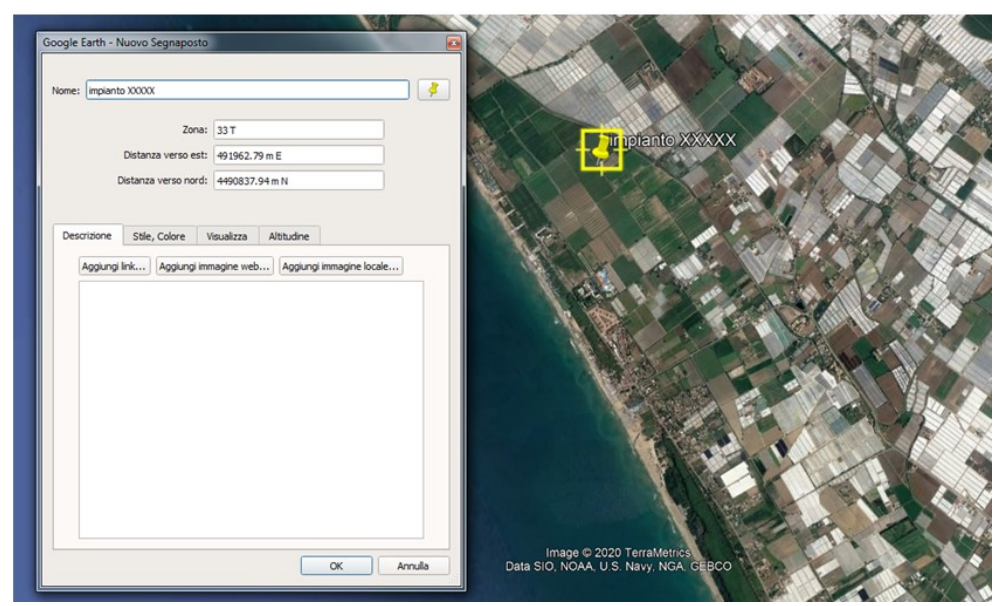

Figura 1 Individuazione coordinate geografiche tramite Google earth

Le coordinate dovranno essere riportate all'interno di una tabella in formato  $*$ xls contenente ID, Datum, Distanza verso Est  $(X)$  e Distanza verso Nord (Y) (espresse in metri), Altitudine (espressa in metri), come riportato in figura 2.

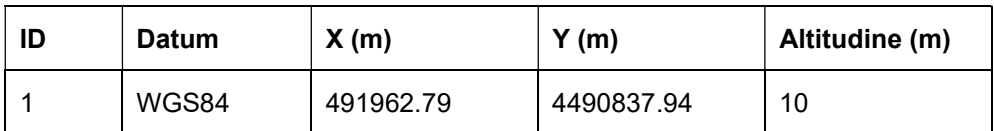

Figura 2 – Esempio di tabella contenente le coordinate geografiche di un punto rappresentativo della localizzazione dell'opera.

o 1 strato informativo di tipo areale contenente l'area di progetto; è sufficiente fornire le coordinate geografiche dei diversi vertici che racchiudono l'area di intervento attraverso l'applicativo gratuito google earth; le coordinate dovranno essere riportate all'interno di una tabella in formato \*.xls come in figura 3.

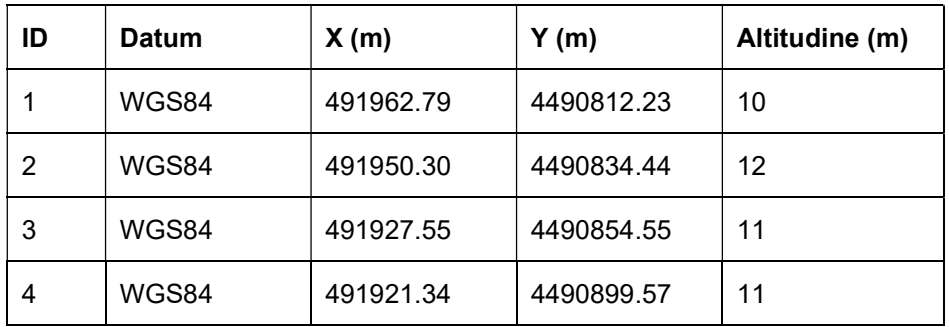

Figura 3 – Esempio di tabella contenente le coordinate geografiche dei vertici dell'area di progetto

- $\triangleright$  In caso di opere lineari:
	- o 1 strato informativo di tipo puntuale contenente il punto medio dell'opera lineare; il Proponente può ricavare le coordinate geografiche del punto attraverso l'applicativo gratuito google earth; le coordinate dovranno essere riportate all'interno di una tabella in formato \*.xls (vedi figura 2);
	- o 1 strato informativo di tipo lineare contenente l'asse dell'opera (es. asse del tracciato stradale, assi dei binari, asse tracciato elettrodotto, ecc.); è sufficiente fornire le coordinate geografiche dei diversi vertici che individuano l'asse dell'opera attraverso l'applicativo gratuito google earth; le coordinate dovranno essere riportate all'interno di una tabella in formato \*.xls (vedi figura 3).

Sarà altresì opportuno, ove pertinente con la tipologia di intervento, predisporre file georeferenziati 3D contenenti le volumetrie dell'intervento/opera prodotti tramite applicativi 3D,quale ad esempio SketchUp, consentendo la visualizzazione in Google Earth, oppure fornire il DTM (file \*.grd - \*.asc) dello stato di fatto e di progetto (esempio riqualificazione di una cava).

Gli elaborati di progetto in formato vettoriale  $(*.$ shp o \*.kml) e i file relativi ai dati territoriali georeferenziati (\*.xls) dovranno essere trasmessi in una apposita cartella denominata Dati territoriali georeferenziati.